In [1]: **import** numpy **as** np **import** matplotlib.pyplot **as** plt **%**matplotlib inline

1A. Schechter function:

$$
\phi(L) = (\frac{\phi_*}{L_*}) \exp(-\frac{L}{L_*})(\frac{L}{L_*})^{\alpha}
$$

Since we will just be looking for fractions of the cumulative function, the normalization doessn't matter, and we have:

 $\phi(L) \propto (\frac{L}{r})^{\alpha} \exp(-\frac{L}{r})$  $\frac{L}{L_*}$ <sup>o</sup> exp $\left(-\frac{L}{L_*}\right)$  $L_\ast$ 

If we make the approximation that a single power law represents the luminosity function (as was suggested that you can do, but see below for numerical calculation), using  $\alpha$ =-1, and removing exponential term:

$$
\int_{L_1/L_*}^{L_2/L_*} \left(\frac{L}{L_*}\right)^{-1} dL = \ln \frac{L_2}{L_*} - \ln \frac{L_1}{L_*}
$$

We have  $M_{lo} = -5$ ,  $M_{hi} = -23$ ,  $M_{*} = -21$ ,  $L/L_{*} = 10^{(-0.4(M - M_{*}))}$ 

$$
\int_{L_{lo}/L_{*}}^{L_{hi}/L_{*}} L^{-1} dL \propto \ln(\frac{L_{hi}}{L_{*}}) - \ln(\frac{L_{lo}}{L_{*}})
$$

In [2]: *#analytic solution assuming power law, get total integral first* total: 16.57861266955713 mlo**=-**5 mhi**=-**23 mstar**=-**21 lhi =  $10**(-0.4*(mhi-mstar))$  $110 = 10**(-0.4*(mlo-mstar))$ tot**=**np.log(lhi)**-**np.log(llo) print('total: ', tot)

Now get the 25, 50, and 75th percentiles:

$$
\int_{L_{lo}/L_*}^{L_p/L_*} \left(\frac{L}{L_*}\right)^{-1} dL = \ln L_p/L_* - \ln L_{lo}/L* = (p)(tot)
$$

```
In [3]:
for perc in [0.25, 0.5, 0.75] :
             lum = np.exp(perc*tot + np.log(llo))
             m = -2.5*np.log10(lum) + mstar
            print('\{::.2f\} \{::.2f\}'.format(perc,m))
```
 $0.25 - 9.50$  $0.50 -14.00$  $0.75 - 18.50$ 

If we include the exponential term, you can do the integral numerically:

```
In [4]:
def phi(m,mstar=-21,alpha=-1) :
             """Schechter function in magnitudes"""
             return 10.**(-0.4*(alpha+1)*(m-mstar))*np.exp(-10.**(-0.4*(m-mstar)))
        # simple integral over full range, using small steps
        tot=0.
        for m in np.arange(-5,-23,-0.001) :
           tot+=phi(m)
        # now do it to get the percentiles to nearest 0.001
        tmp=0.
        p=0.25
        for m in np.arange(-5,-23.001,-0.001) :
           tmp+=phi(m)
           if tmp/tot > p :
            print('\{::.2f\} \{::.2f\}'.format(p,m))
             p+=0.25
```
 $0.25 -8.84$  $0.50 - 12.69$  $0.75 - 16.55$ 1.00 -23.00

However, note that if you express the Schechter function in magnitudes:

 $\phi(M) \propto 10^{-0.4(\alpha+1)(M-M_*)} \exp(-10^{-0.4(M-M_*)})$ 

then, for  $\alpha = -1$ , you have

$$
\phi(M) \propto \exp(-10^{-0.4M})
$$

−0.4

and you can integrate analytically

1B. To get luminosity integral ( $\phi_L$ ), multiply number at each luminosity by the luminosity:

$$
\phi_L(L) = L(\frac{\phi_*}{L_*}) \exp(-\frac{L}{L_*}) (\frac{L}{L_*})^{\alpha}
$$

For the case of  $\alpha = -1$ , this is particularly easy, since the  $L$  cancels:

$$
\phi_L(L) \propto \exp(-\frac{L}{L_*})
$$

So the integral is easy and analytic without any approximation:

$$
\int_{L_{lo}/L_{*}}^{L_{hi}/L_{*}} \exp(-\frac{L}{L_{*}})dL = -\exp(-\frac{L_{hi}}{L_{*}}) + \exp(-\frac{L_{lo}}{L_{*}})
$$

In [5]: tot**=-**np.exp(**-**lhi)**+**np.exp(**-**llo)

```
for perc in [0.25, 0.5, 0.75] :
     lum = -np.log(-perc*tot + np.exp(-llo))
     m = -2.5*np.log10(lum) + mstar
    print('\{::2f\} \{::2f\}'.format(perc,m))
```
 $0.25 -19.64$  $0.50 -20.60$  $0.75 -21.35$ 

1C. These results show that the bulk of the number of galaxies are at low luminosity, but the bulk of the luminosity comes from higher luminosity galaxies

select galaxy properties from SDSS

```
In [6]:
from astroquery.sdss import SDSS
        zmin=0.015
        zmax=0.05
        sql=' SELECT \
               objid,ra,dec,petroMag_g,petroMag_r, \
              extinction_g, extinction_r, z, class \
               FROM SpecPhotoAll \
             WHERE \
              z > \{ :f\} AND z < \{ :f\} AND class = "GALAXY" \
              AND (ra between 140 and 240) and (dec between 0 and 50)'.format(zmin,zmax)
        dr17=SDSS.query_sql(sql, data_release=17) 
        print(len(dr17))
```
/Users/holtz/anaconda3/lib/python3.7/site-packages/requests/\_\_init\_\_.py:91: RequestsDependencyWarni ng: urllib3 (1.26.9) or chardet (3.0.4) doesn't match a supported version! RequestsDependencyWarning)

## 62710

/Users/holtz/anaconda3/lib/python3.7/site-packages/astroquery/sdss/core.py:877: VisibleDeprecationW arning: Reading unicode strings without specifying the encoding argument is deprecated. Set the enc oding, use None for the system default. comments='#'))

Determine absolute magnitudes, first correcting for foreground extinction, then using distances from Hubble law

```
In [8]:
#distances from Hubble law
        c=3.e5 # km/s
        h0=70 # km/s/Mpc
        dist=dr17['z']*c/h0 # distance in Mpc
        # correct for extinction and distance to get absolute magnitude
        # in Mpc, m-M = 5 log d + 25
        r=dr17['petroMag_r']-dr17['extinction_r']-5*np.log10(dist)-25
        g=dr17['petroMag_g']-dr17['extinction_g']-5*np.log10(dist)-25
        # plot color vs absolute mag, every 10th point to see structure
        plt.scatter(r[::10],g[::10]-r[::10],s=1)
        plt.xlabel('M_R')
        plt.ylabel('g-r')
        plt.xlim(-10,-25)
        #color histogram to look for bimodality
        plt.figure()
        out=plt.hist(g-r,bins=np.arange(-10,10,0.01))
        plt.xlabel('g-r')
        plt.ylabel('N')
        #plot again limit range in color
        plt.figure()
        plt.scatter(r[::10],g[::10]-r[::10],s=1)
        plt.xlabel('M_R')
        plt.ylabel('g-r')
        plt.xlim(-10,-25)
        plt.ylim(-0.1,1.2)
```
Out[8]: (-0.1, 1.2)

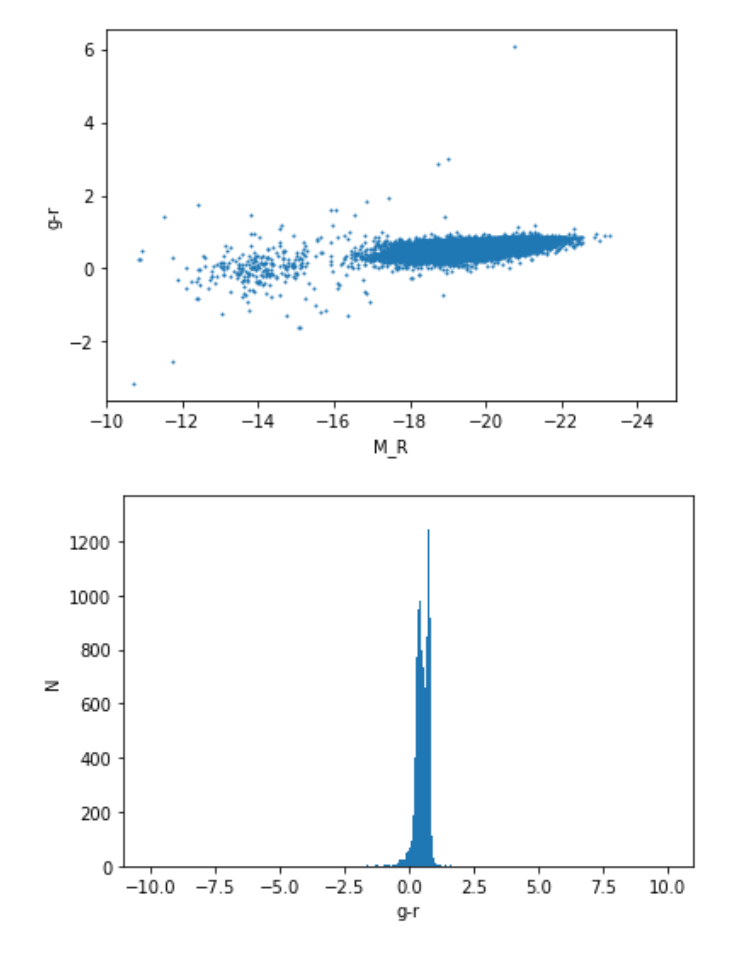

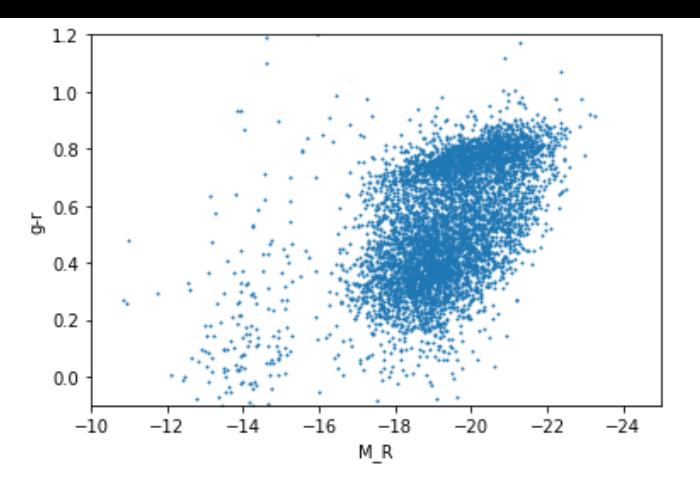

Raw luminosity function, uncorrected for selection function

```
In [186]:
          # hist() returns number of objects per bin, and bin edges (one element more than number of bins)
          out=plt.hist(r,bins=np.arange(-25,-16.3,0.1),histtype='step')
          plt.xlabel('Mabs')
          plt.ylabel('Number of galaxies (uncorrected)')
```

```
Out[186]: Text(0, 0.5, 'Number of galaxies (uncorrected)')
```
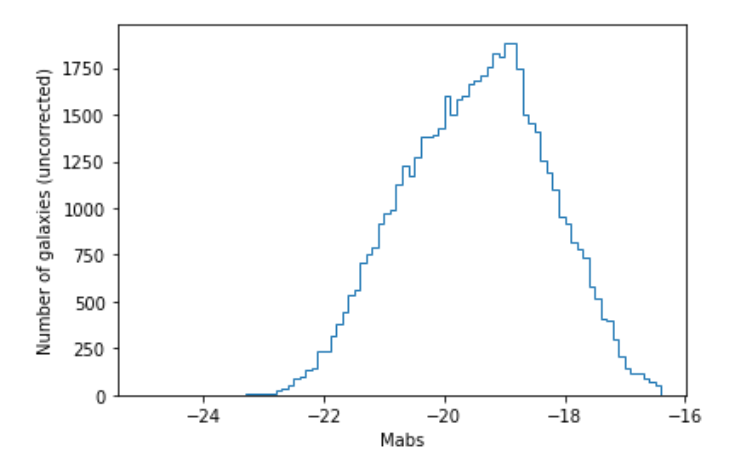

Maximum volume as a function of absolute magnitude, given an apparent limiting magnitude:  $/5$ 

$$
d_{max} = 10^{(m_{lim} - m_{abs} - 25)}
$$

$$
v_{\text{max}} = f d_{\text{max}}^3
$$

where  $f$  depends on the survey geometry, i.e. what fraction of the sky is covered.

However, we also imposed a maximum redshift.

```
In [187]:
# center of bins into mabs
          mabs=out[1][0:-1]+0.05
          # maximum volume as a function of Mabs
          mlim=17.77
          dmax=10**((mlim-mabs-25)/5)
          # we also have a cutoff in redshift by our query!
          dmax[dmax>zmax*c/h0] = zmax*c/h0
          # minimum volume from selection criterion of z>0.015
          dmin=.015*3.e5/70
          print(dmin,mlim-5*np.log10(dmin)-25)
          # volume probed as a function of mabs
          vol = (dmax**3-dmin**3)plt.plot(mabs,vol)
          plt.yscale('log')
          plt.xlabel('Mabs')
          plt.ylabel('Volume probed')
          plt.grid()
```
64.28571428571429 -16.270572368805432

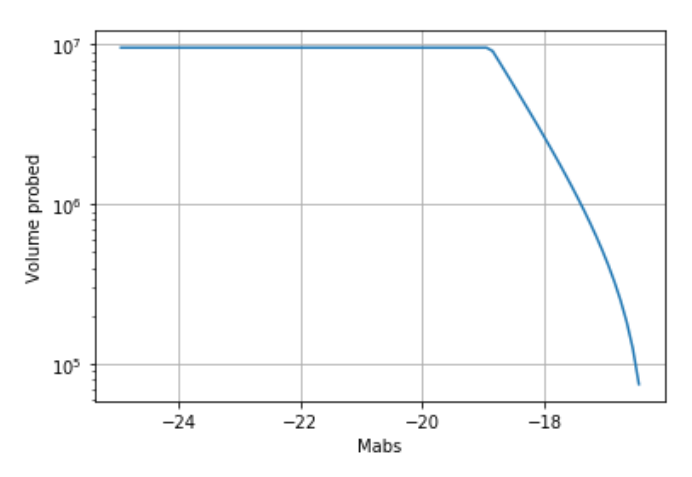

To account for selection function, divide counts at each absolute magnitude by the volume probed for that absolute magnitude

```
In [188]:
# corrected luminosity function
          lf=out[0]/vol
          plt.plot(mabs,lf)
          plt.xlim(-25,-16.5)
          plt.yscale('log')
          plt.xlabel('Mabs')
          plt.ylabel('$\phi$')
```

```
Out[188]: Text(0, 0.5, '$\\phi$')
```
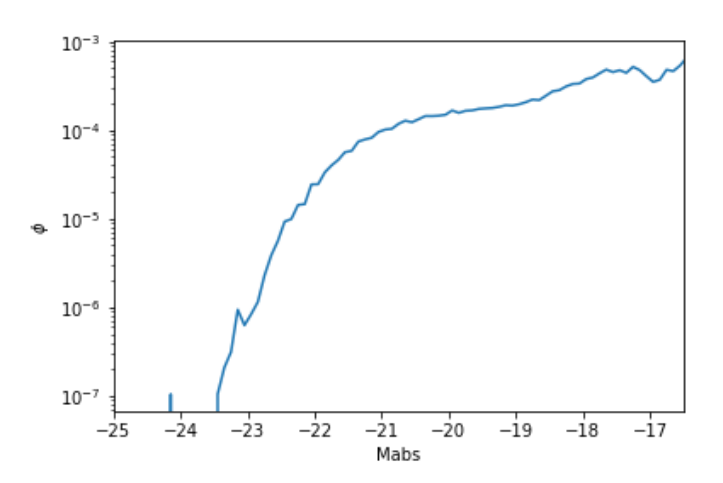

the maximum volume in which it could be found. Make a histogram of V/V\_max for all objects.

```
In [247]:
          #volumen in which object is found
          v=dist**3-dmin**3
          # volume in which it could be found
          dmax=10**((mlim-r-25)/5)
          dmax[dmax>zmax*c/h0] = zmax*c/h0
          vmax=dmax**3-dmin**3
          # plot v/vmax
          out=plt.hist(v/vmax,bins=np.arange(0,1,0.01))
          plt.xlabel('V/Vmax')
          gd=np.where((v/vmax > 0) & (v/vmax <=1))[0]
          print('<V/Vmax>: {:.2f}'.format(np.mean(v[gd]/vmax[gd])))
```
/Users/holtz/anaconda3/lib/python3.7/site-packages/ipykernel\_launcher.py:5: RuntimeWarning: overflo w encountered in power """

```
<V/Vmax>: 0.46
```
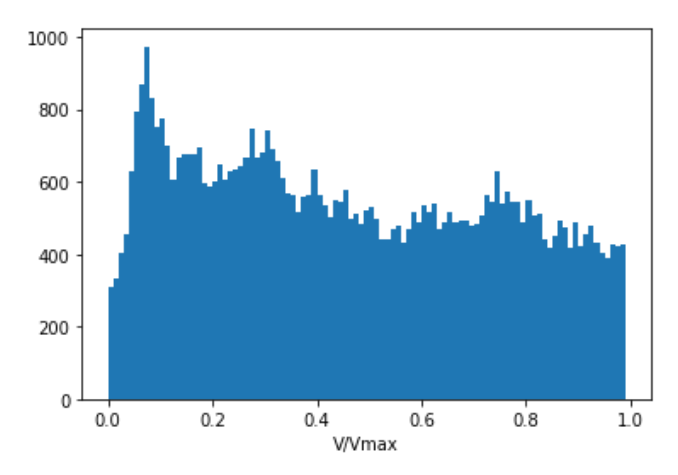

Do a Schechter fit to the corrected luminosity function

```
In [226]:
def schechter(m,mstar=-21,alpha=-1,phistar=1) :
               """Schechter function in magnitudes"""
               return phistar*10.**(-0.4*(alpha+1)*(m-mstar))*np.exp(-10.**(-0.4*(m-mstar)))
          # plot the corrected LF
          plt.plot(mabs,lf)
          plt.yscale('log')
          # do the fit with curve_fit
          p0=[-21,-1,1] # starting guess for fit
          from scipy.optimize import curve_fit
          pars=curve_fit(schechter,mabs,lf,p0=p0)
          print('Schechter fit:')
          print('Mstar: {:f} \n alpha: {:f} \n phistar: {:f}'.format(*pars[0]))
          plt.plot(mabs,schechter(mabs,*pars[0]))
          plt.xlabel('M_{abs}')
          plt.ylabel('$\phi$')
          # try again removing data with Mabs<-23.5
          plt.figure()
          gd =np.where(mabs>-23.5)[0]
          pars=curve_fit(schechter,mabs[gd],lf[gd],p0=p0)
          print('Schechter fit after remove brightest bins:')
          print('Mstar: {:f} \n alpha: {:f} \n phistar: {:f}'.format(*pars[0]))
          plt.plot(mabs[gd],lf[gd])
          plt.yscale('log')
          plt.plot(mabs[gd],schechter(mabs[gd],*pars[0]))
          plt.xlabel('M_{abs}')
          plt.ylabel('$\phi$')
```
Schechter fit: Mstar: -21.870660 alpha: -1.347165 phistar: 0.000100 Schechter fit after remove brightest bins: Mstar: -21.870794 alpha: -1.347172 phistar: 0.000100

```
Out[226]: Text(0, 0.5, '$\\phi$')
```
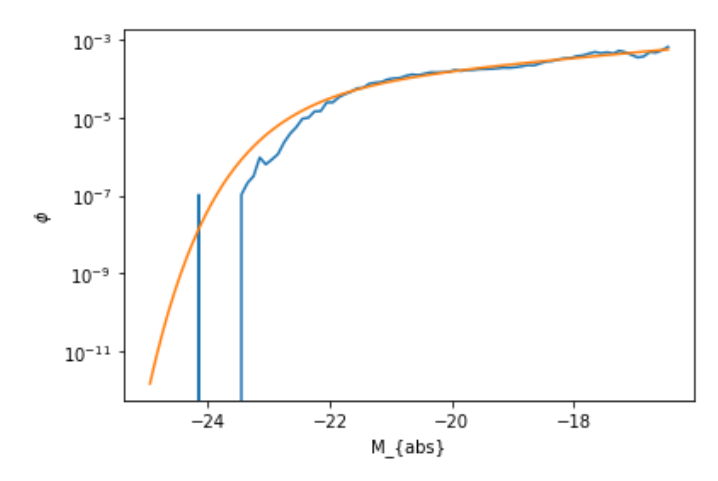

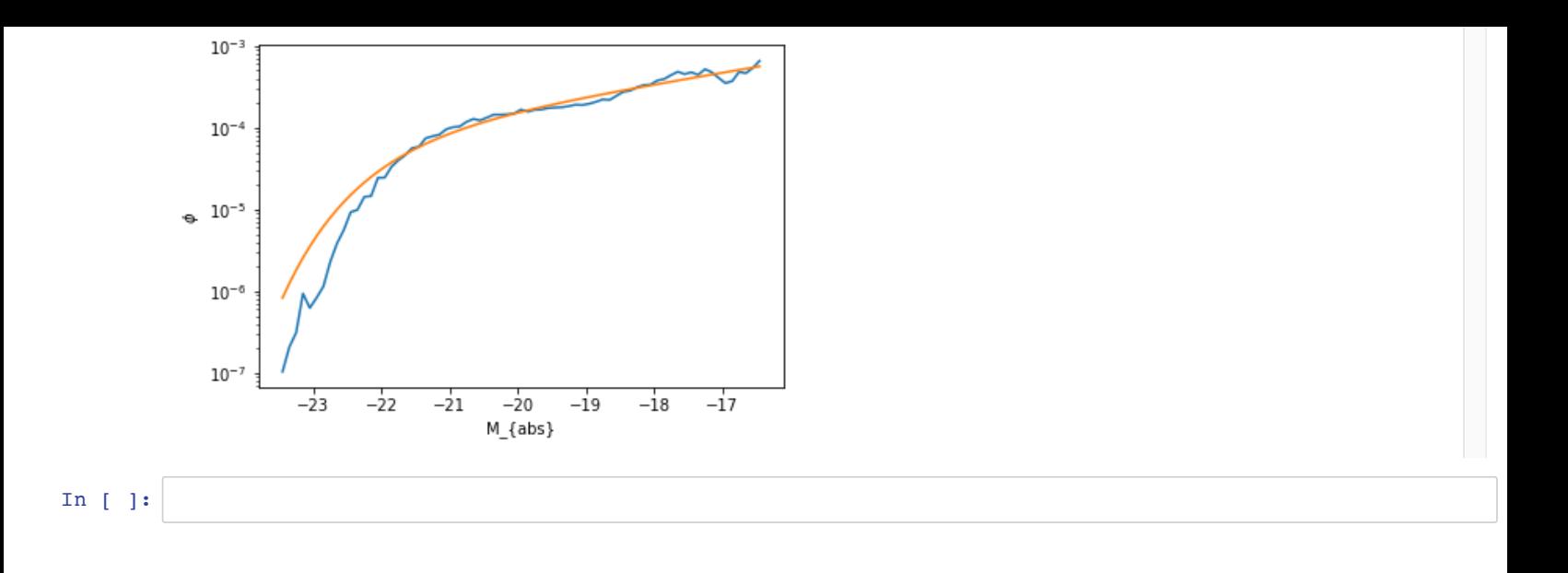